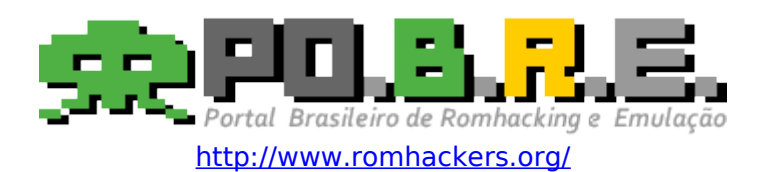

**Apresenta**

## **Informações sobre compressão LZ?? e suas variantes nos jogos Phantasy Star Generations 1 e 2 [PS2]**

## **Brasil, 06 de Março de 2009**

## **Rev. 0**

## **Informações sobre compressão LZ?? Usada no Jogo Phantasy Star Generations 1 [PS2]**

Todo arquivo comprimido utiliza um header da seguinte forma.

 $CM(ASCII) = 2 bytes$ (Tamanho descomprimido) = 4 bytes (Tamanho comprimido) = 4bytes Início dos dados = (até o tamanho comprimido indicado) FLAG  $ID = (Logo you explicit o que  $\acute{e}$ )$ 

Bem primeiramente a compressão foi um pouco demorada para descobrir, tendo que ler bastantes documentos informando sobre outras compressões sobre LZSS (que praticamente não achei uma que servisse até achar uma mas já tinha entendido-a na marra), LZ77, LZW, LZX, LZRW, LZP, Constant Mixing (porque achei que podia ser ela pelo CM no header) e Huffman ("Um insulto ao cérebro do ser humano").

Neste documento vou demonstrar como a compressão funciona ilustradamente para um fácil entendimento sobre a compressão e sua lógica.

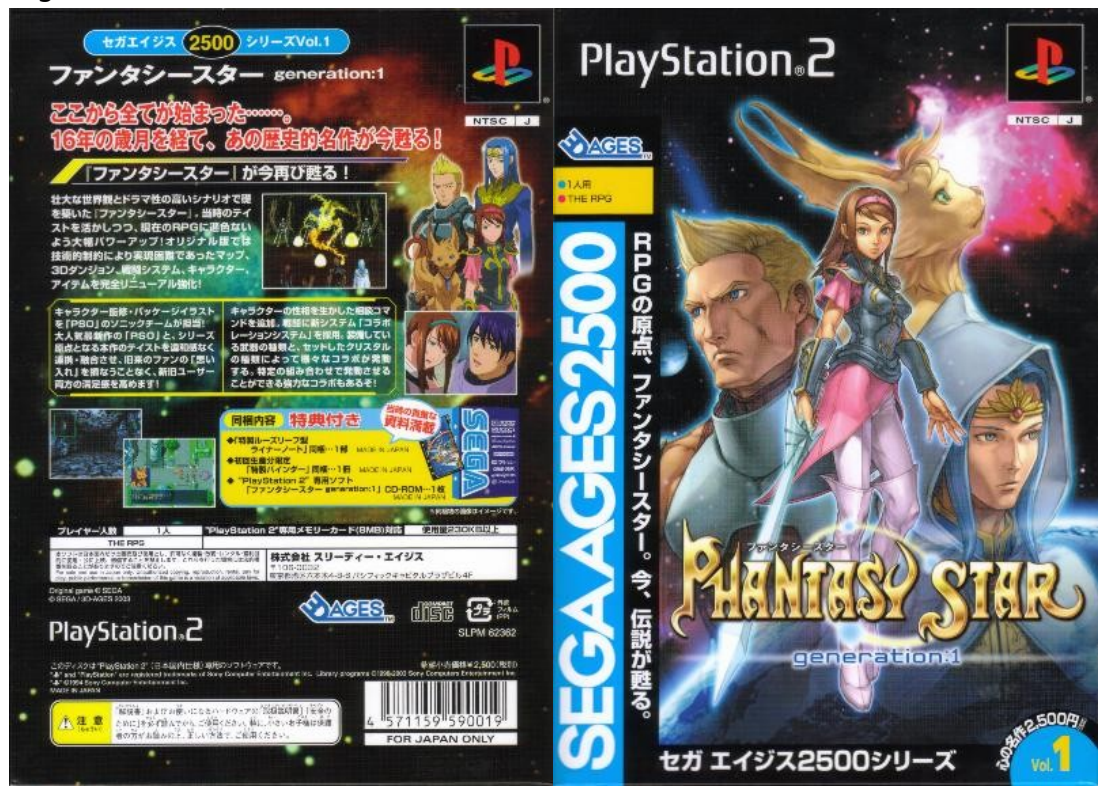

| WinHex - [EVENT.DAT]                 |            |                                                    |          |       |         |             |                                           |      |                          |                |   |   |                                                    |   |                |          |                 |                                                                                                    |       |   | $ - 0 $ $ x$ $-$       |
|--------------------------------------|------------|----------------------------------------------------|----------|-------|---------|-------------|-------------------------------------------|------|--------------------------|----------------|---|---|----------------------------------------------------|---|----------------|----------|-----------------|----------------------------------------------------------------------------------------------------|-------|---|------------------------|
| Arquivo Editar Procurar Posição View |            |                                                    |          |       |         |             |                                           |      | Eerramentas Especialista |                |   |   |                                                    |   | <u>O</u> pções |          | Janela Ajuda    |                                                                                                    |       |   | $ \mathbb{F}$ $\times$ |
| さ日争配す                                |            |                                                    |          |       |         |             | ○ 亀 亀 弘 粉                                 |      |                          |                |   |   |                                                    |   |                |          | 角点综篇的 │ → 田(→ → |                                                                                                    | ٩₽۵⊞٥ |   |                        |
| <b>EVENT.DAT</b>                     | <b>RAM</b> |                                                    |          |       |         |             |                                           |      |                          |                |   |   |                                                    |   |                |          |                 |                                                                                                    |       |   |                        |
| Offset                               | 0          | 1                                                  | 2        | 3     | 4       | 5           | 6                                         | 7    | 8                        | 9              | À | в | с                                                  | D | Ε              | F        |                 |                                                                                                    |       | ▲ |                        |
| 000017E0                             |            | 00 00 00 00 00 00                                  |          |       |         |             | $00\quad00$                               |      |                          | 00 OO          |   |   | 00 00 00 00 00 00                                  |   |                |          |                 | .                                                                                                    |       |   |                        |
| 000017F0                             | 00         | 00                                                 |          | 00 00 |         | 00 00       | 00 00                                     |      |                          | 00 OO          |   |   | 00 00 00 00 00 00                                  |   |                |          |                 |                                                                                                    |       |   |                        |
| 00001800<br>00001810                 | 43<br>24.  | 4D<br>03                                           |          |       |         |             | OC 41 00 00 D8 1D<br>00 OF 50 05 10 5C    |      |                          | 00 00<br>06 OO |   |   | 0B 00 01 00<br>00 32 13 20                         |   | 0050<br>-02    | 23       |                 | CM.AØP<br>$$P$ \2. .#                                                                                                    |       |   |                        |
| 00001820                             | 60         | 98                                                 |          |       |         | OF 80 23 10 | -94                                       | 04   | 00                       | 0F             |   |   | 50 05 10 94 05                                     |   |                | 0F       |                 | $\mathbb{E}[\mathbf{I} \cup \mathbf{I} \# \mathbf{I}]$ , and $\mathbf{P}$ , and $\mathbf{I}$ , and                                                 |       |   |                        |
| 00001830                             | 70.        | -03-                                               |          |       |         |             | 03 00 AC 0F 80 04                         |      |                          | 03 00          |   |   | $C4$ OF 80 0A 00 00                                |   |                |          |                 | p. ⊤. ∥. A . ∥.                                                                                                    |       |   |                        |
| 00001840                             |            | DC 0F 80 6E 00 00                                  |          |       |         |             | 08 73                                     |      |                          |                |   |   | 40 35 5D 00 F4 07 00                               |   |                | 63       |                 | U.∥ns@5].ôc                                                                                                    |       |   |                        |
| 00001850<br>00001860                 | 03.        | 00<br>10 19                                        |          |       |         | 35 00 13 10 | 19 00 0A 3B 00 C8<br>30 02                |      |                          | 00 EE<br>13 90 |   |   | 01 FF FF 53 10<br>OC 13 00 E2 04                   |   |                | 00<br>27 |                 | $\ldots \ldots$ , $\mathbf{\hat{E}}.\hat{\mathbf{i}}.\hat{\mathbf{y}}\hat{\mathbf{y}}\mathbf{S} \ldots$<br>. . 5 0 â . '                           |       |   |                        |
| 00001870                             |            | 10 B1 50 19 00 OD 13 20                            |          |       |         |             |                                           |      |                          |                |   |   | 27 10 13 70 15 00 18 09                            |   |                |          |                 |                                                                                                    |       |   |                        |
| 00001880                             | 20         |                                                    |          |       |         |             | 6C 03 ED 01 C1 04 20                      |      |                          |                |   |   | 40 00 19 00 16 15 00 00                            |   |                |          |                 | $1.1.\AA.$ $@$                                                                                                    |       |   |                        |
| 00001890                             | 10         | 7B                                                 |          |       |         |             | 00 BA 00 49 02 E1                         |      |                          | D7 00          |   |   | 19 00 17 00 14                                     |   |                | 13       |                 | $\mathcal{L}\left\{ 0.25,1.54\times10^{-4} \right\}$ .                                                                                             |       |   |                        |
| 000018A0<br>000018B0                 | ΕO         | 20 E6                                              |          |       |         |             | 00 45 02 04 03 27<br>01 83 03 41 54 00 36 |      | 27                       | 20             |   |   | 18 29 00 CD 20<br>AB 00 54 2F 00 F4 03 00          |   |                | 02       |                 | $\texttt{e.E.}\dots$ $\texttt{``}.$ . ) . $\texttt{1}$ .<br>$\land$ . $\blacksquare$ . AT. 6<<. T/. $\land$                                        |       |   |                        |
| 000018C0                             |            | BB 10 10 00 64 00 1E 07                            |          |       |         |             |                                           |      |                          |                |   |   | 00 11 03 00 33 15 00                               |   |                | 4F       |                 | ».d. 30                                                                                                    |       |   |                        |
| 000018D0                             |            | 07 00                                              |          |       |         |             | 80 56 21 2D 39                            | 20   |                          |                |   |   | 31 03 00 72 1C 00                                  |   | 2B 10          |          |                 | $\ldots$  V!-9 1 $r$ +.                                                                                                    |       |   |                        |
| 000018E0                             |            | 01 DB 00 00 10 05 10 94                            |          |       |         |             |                                           |      |                          | 07 13          |   |   | 30 4F 10 88                                        |   | 4F             | -40      |                 | .0∥00.∥0@                                                                                                    |       |   |                        |
| 000018F0<br>00001900                 | 10         | 4B 90                                              |          |       |         |             | 23 10 A4 37 40 2F<br>98 60 01 2F 90 27 50 |      |                          |                |   |   | 50 1A 07 00 48 97 00 07<br>33 10 17 90 10 03 00 0B |   |                |          |                 | $K.$ #.¤7@/P $H$  <br>$\Box$ $\Gamma$ , $\angle$ , $\Box$ $\Gamma$ $\Gamma$ $\Box$ $\Box$ $\Box$ $\Box$ $\Box$ $\Box$                              |       |   |                        |
| 00001910                             |            | 50 4A EF 41 7B 11 8E 10                            |          |       |         |             |                                           |      |                          | 0E 04          |   |   | 00 07 F5 40                                        |   | OE 97          |          |                 | $PJIA\{.\top.\ldots.50.\top$                                                                                                    |       |   |                        |
| 00001920                             |            | 01 07                                              |          |       |         |             | 15 41 OE CD 01 07                         |      |                          | F9 40          |   |   | OE 51 01 07 41 41                                  |   |                |          |                 | $\ldots$ A $\ldots$ $\mathfrak{u}\mathfrak{v}$ $\ldots$ $\mathfrak{g}$ $\ldots$ AA                                                                 |       |   |                        |
| 00001930                             |            | OE C5 01 07 27 01 00 10                            |          |       |         |             |                                           |      |                          |                |   |   | OF 03 00 13 CF 40 6F 90                            |   |                |          |                 | $\mathring{A}$ 'I@o.                                                                                                    |       |   |                        |
| 00001940<br>00001950                 |            | 00 00<br>12 7F                                     |          |       |         | 00 03 13 10 | 3C 05 20 12 23 22<br>0030                 |      |                          | 40 00<br>13 20 |   |   | 00 FE 2E 42 3B 01<br>22 5B 42 16 22 08             |   |                |          |                 | $ \leftarrow .$ $\#$ "@p.B;.<br>$\ldots \ldots 0.$ $" [B."$ .                                                                                      |       |   |                        |
| 00001960                             | 00         | 22                                                 |          |       |         | 04 00 OF 90 | 05 50                                     |      |                          | 4F 10          |   |   | 04 3B CO B9 10 22                                  |   |                |          |                 | $\ldots$ PO ; $\mathbb{A}^{1}$ . "                                                                                                    |       |   |                        |
| 00001970                             | 30.        | -73                                                |          |       |         | 70 05 23 CO | 1B 50                                     |      |                          |                |   |   | 07 91 F1 30 07 30 C1 10                            |   |                |          |                 | $0$ sp.# $\AA$ .P. $\tilde{n}0.0\AA$ .                                                                                                    |       |   |                        |
| 00001980                             |            | 0710                                               |          |       |         | 0B 1F 21 00 | 30 1F                                     |      |                          |                |   |   | 51 D7 90 21 5F A1 53 F1                            |   |                |          |                 | $\ldots$ , $\vdots$ , $0$ , $Q \times$ , $\vdots$ , $\vdots$ Sñ                                                                                    |       |   |                        |
| 00001990<br>000019A0                 | 00         | 53 B1 A1 11 53 51 1C 53<br>50                      |          |       |         |             | D3 50 33 11 80 D3                         |      |                          | F0 63          |   |   | 81 1D 3B F1 63 80 6B 31<br>61 00 60 1B A0          |   |                | -63      |                 | S±i.SQ.S;ñc∥k1<br>.PÓP3.∥Óãca.`. c                                                                                                    |       |   |                        |
| 000019B0                             |            | 10 E7                                              |          |       |         |             | 90 A5 10 73 10 97                         |      |                          |                |   |   | 13 A3 30 OB 54 2F 70 93                            |   |                |          |                 | .ç.¥.s.∥.£0.T⁄p∥                                                                                                    |       |   |                        |
| 000019C0                             |            | 50 B7                                              |          |       |         | 30 OD 1F F0 | 73 03                                     |      |                          | 62 10          |   |   | 56 27 00 3C 93 00                                  |   |                |          |                 | P·0ðs.b.V'.<∥.                                                                                                    |       |   |                        |
| 000019D0                             |            | 01 10                                              |          |       |         | 23 90 CD 00 | 27 6B                                     |      |                          |                |   |   | F1 63 F1 2F 91 1D 11 4F                            |   |                |          |                 | …#.1.'kñcñ⁄´…0                                                                                                    |       |   |                        |
| 000019E0<br>000019F0                 |            | F1 4F D1 20 97 80<br>1C 11 43 71 CO 62 20 5F       |          |       |         |             | 89 11                                     |      |                          |                |   |   | 4F 51 3D 12 4F F1 8B F2<br>91 EA 09 00 20 15 00 E0 |   |                |          |                 | ñOÑ ∣∣∣.OQ≕.Oñ∣ò<br>CqÀb _´ê à                                                                                                    |       |   |                        |
| 00001A00                             | 00         | 1B B0 02 D7 24 00 30                               |          |       |         |             |                                           |      |                          |                |   |   | 20 01 E8 1B 80 4F F2 67                            |   |                |          |                 | *.×\$.0.è.10òg                                                                                                    |       |   |                        |
| 00001A10                             |            | 71 07 10 27 11 FB F0 FB                            |          |       |         |             |                                           |      |                          | F0 19          |   |   | 29 00 14 00                                        |   | 40 01          |          |                 | q'.ûðûð.)@.                                                                                                    |       |   |                        |
| 00001A20                             | C8.        |                                                    | 00 FF FF |       |         |             | 91 51 CB 13                               |      |                          | 19 79          |   |   | 00 1D 17 F0 17                                     |   |                | - 00     |                 | È.ÿÿ´QËyõ                                                                                                    |       |   |                        |
| 00001A30<br>00001A40                 |            | 04 99 03 17 F0 19 00 1F<br>10 64 13 00 26 23 05 2B |          |       |         |             |                                           |      |                          |                |   |   | B1 01 40 01 F8 17 80 13<br>B0 20 D1 03 E2 00 B2 2B |   |                |          |                 | .∥õ±.@.ø.∥.<br>$d: \&#++^* \widetilde{N}.a.*+$                                                                                                    |       |   |                        |
| 00001A50                             |            | A0 20 2B 00 E2 01 00 13                            |          |       |         |             |                                           |      |                          |                |   |   | 90 21 C9 02 9E 01 27 B0                            |   |                |          |                 | +.â. !É. ∥ . ' *                                                                                                    |       |   |                        |
| 00001A60                             |            | 21 27 00 9E 01 27 90 37                            |          |       |         |             |                                           |      |                          |                |   |   | 36 B7 33 F7 10 10 2E 04                            |   |                |          |                 | $11.11.776.3 + $                                                                                                    |       |   |                        |
| 00001A70                             |            | OF 50 3F 11 B8 1B OF 70                            |          |       |         |             |                                           |      |                          |                |   |   | 7F 12 98 B6 01 OF 50 1F                            |   |                |          |                 | $P$ ?.,. $p$ II $P$ .                                                                                                    |       |   |                        |
| 00001A80<br>00001A90                 |            | 11 24 3D OF 70 27 11 FO<br>95 12 D4 OF 80 B1 14 8C |          |       |         |             |                                           |      |                          |                |   |   | OF 80 OC 1F 10 3F OF 70<br>6A 05 OF 50 B5 14 88 2F |   |                |          |                 | $.$ \$= $.$ p' $.$ ð $.$ [ $.$ ?.p<br>$\blacksquare$ . Ô. $\blacksquare$ ±. $\blacksquare$ i $\mathtt{Pp}$ . $\blacksquare\hspace{-0.75mm}\succeq$ |       |   |                        |
| 00001AA0                             |            | OF 70 AD 14 DO 34 OF 70                            |          |       |         |             |                                           |      |                          |                |   |   | C9 24 39 OF 70 1F 19 16                            |   |                |          |                 | $\cdot$ p- $\cdot$ D4 $\cdot$ pE\$9 $\cdot$ p $\cdot$ $\cdot$ .                                                                                    |       |   |                        |
| 00001AB0                             |            | B5 02 OF 50 69 12 7C 2A                            |          |       |         |             |                                           |      |                          |                |   |   | OF 70 6D 12 44 2C OF 70                            |   |                |          |                 | µPi. *.pm.Dp                                                                                                    |       |   |                        |
| 00001AC0                             |            | EB 10 8C A4 03 0F 50 64                            |          |       |         |             |                                           |      |                          |                |   |   | 03 00 60 CB 45 3B 00 70                            |   |                |          |                 | ë.∥¤Pd`ËE;.p                                                                                                    |       |   |                        |
| 00001AD0<br>00001AE0                 |            | 00 88 0B 00 46 D7 20 04<br>16 DC 9E 04 2B 10 57 10 |          |       |         |             |                                           |      |                          |                |   |   | 07 20 B9 16 49 67 40 0B<br>07 10 25 31 01 24 49 00 |   |                |          |                 | $\cdot$   $\cdot$ FX $\cdot$ $\cdot$ $^{-1}$ $\cdot$ Ig@.<br>$\mathbb{C} \mathbf{U}$ , $+$ , $\mathbb{V}$ , $\ldots \mathbb{Z}$ 1 , \$ I ,         |       |   |                        |
| 00001AF0                             |            | F7 F2 6B 15 38 01 47 E4                            |          |       |         |             |                                           |      |                          |                |   |   | 23 14 47 74 6F 94 03 1 <mark>3</mark>              |   |                |          |                 | ÷òk.8.Gä#.Gto∥. <mark>.</mark>                                                                                                    |       |   |                        |
|                                      |            |                                                    |          |       |         |             |                                           |      |                          |                |   |   |                                                    |   |                |          |                 |                                                                                                    |       |   |                        |
| Página 9 de 256                      |            |                                                    |          |       | Offset: |             |                                           | 1AFF |                          |                |   |   | $= 19$ Bloco:                                      |   |                |          |                 | 1800 - 1AFF   Tamanho:                                                                                                    |       |   | 300                    |

Olhe a estrutura do arquivo comprimido onde o início dele é o CM (434D)

Agora olhe o screen relacionando a estrutura do arquivo.

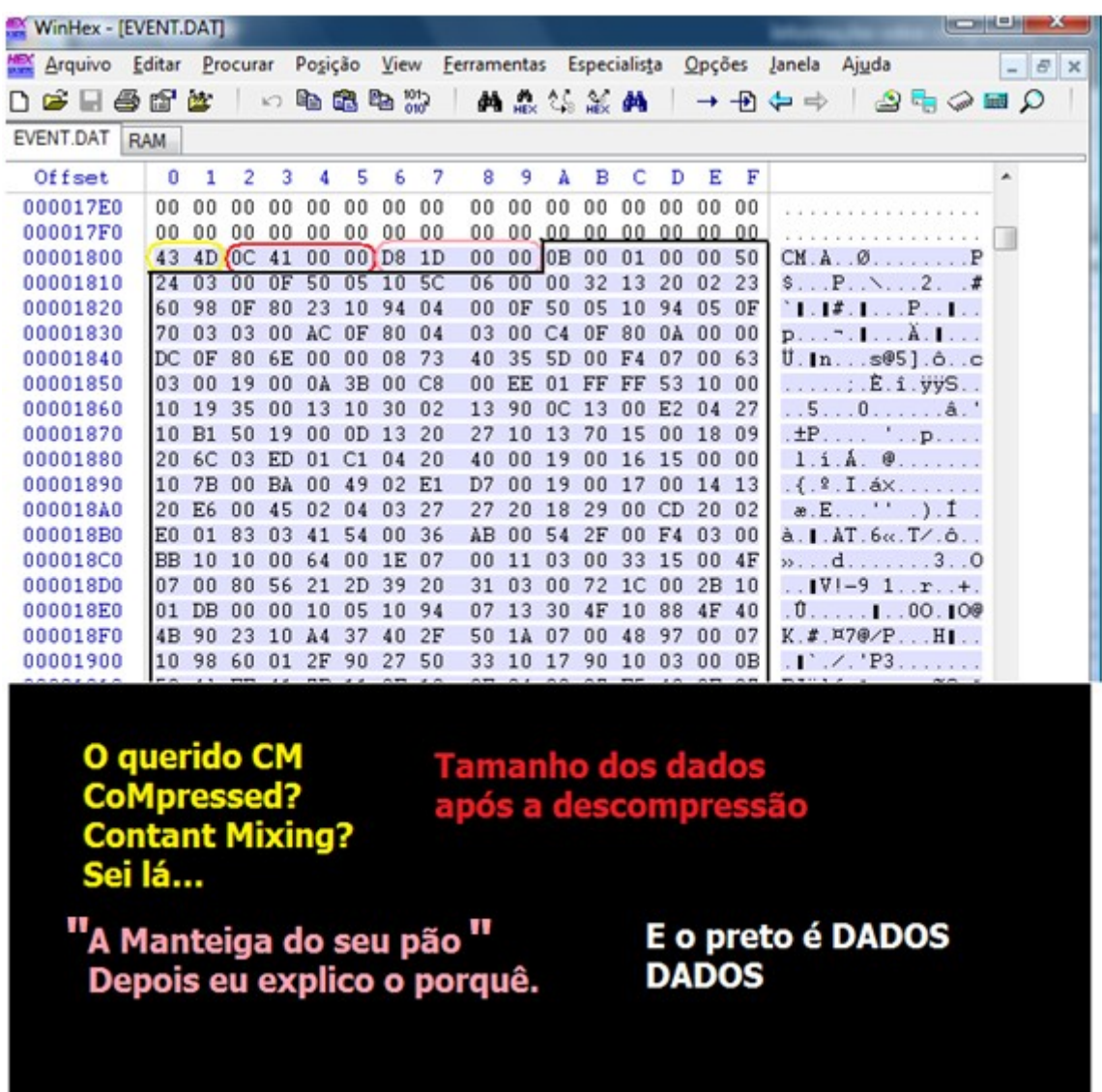

Bem, o **D81D0000** que invertendo, pelo fato que o processador do PS2 é Little Endian, é **0x1DD8** então deveria ser o tamanho do arquivo comprimido, então vamos ver se é comprovado.

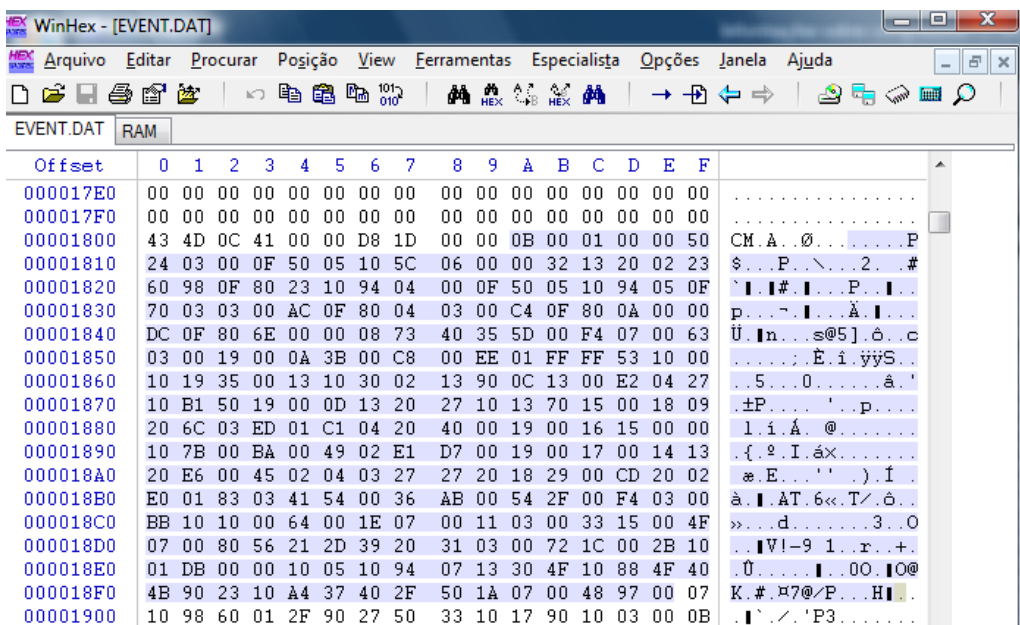

Começo a contar a partir do 11º byte pelo fato que os 10 bytes sendo: **Obviamente:**  $CM = 2 BYTES$  $OC410000 = 4 BYTES$  $2+4+4=10$  $D81D0000 = 4 BYTES$ Então 11º é o início.

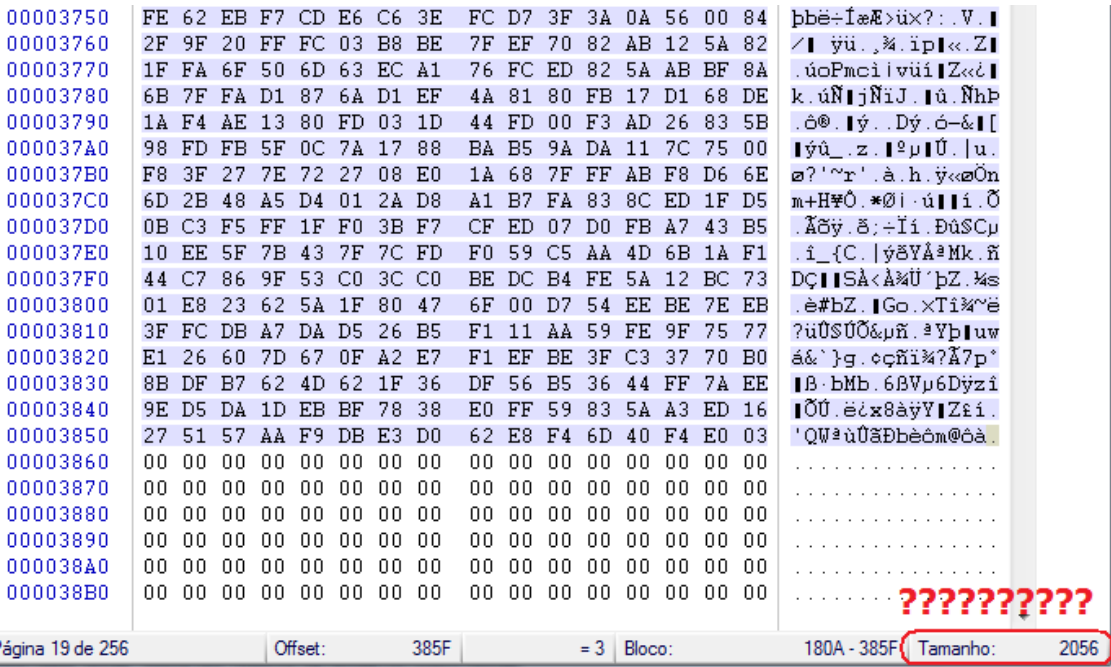

Chegando ao final do arquivo, fiquei estranhando com o seguinte fato: **0x1DD8 ≠ 0x2056**

Isso é mais que óbvio.

Então vamos olhar pela RAM, já que o arquivo descomprimido está lá.

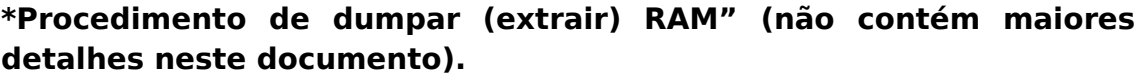

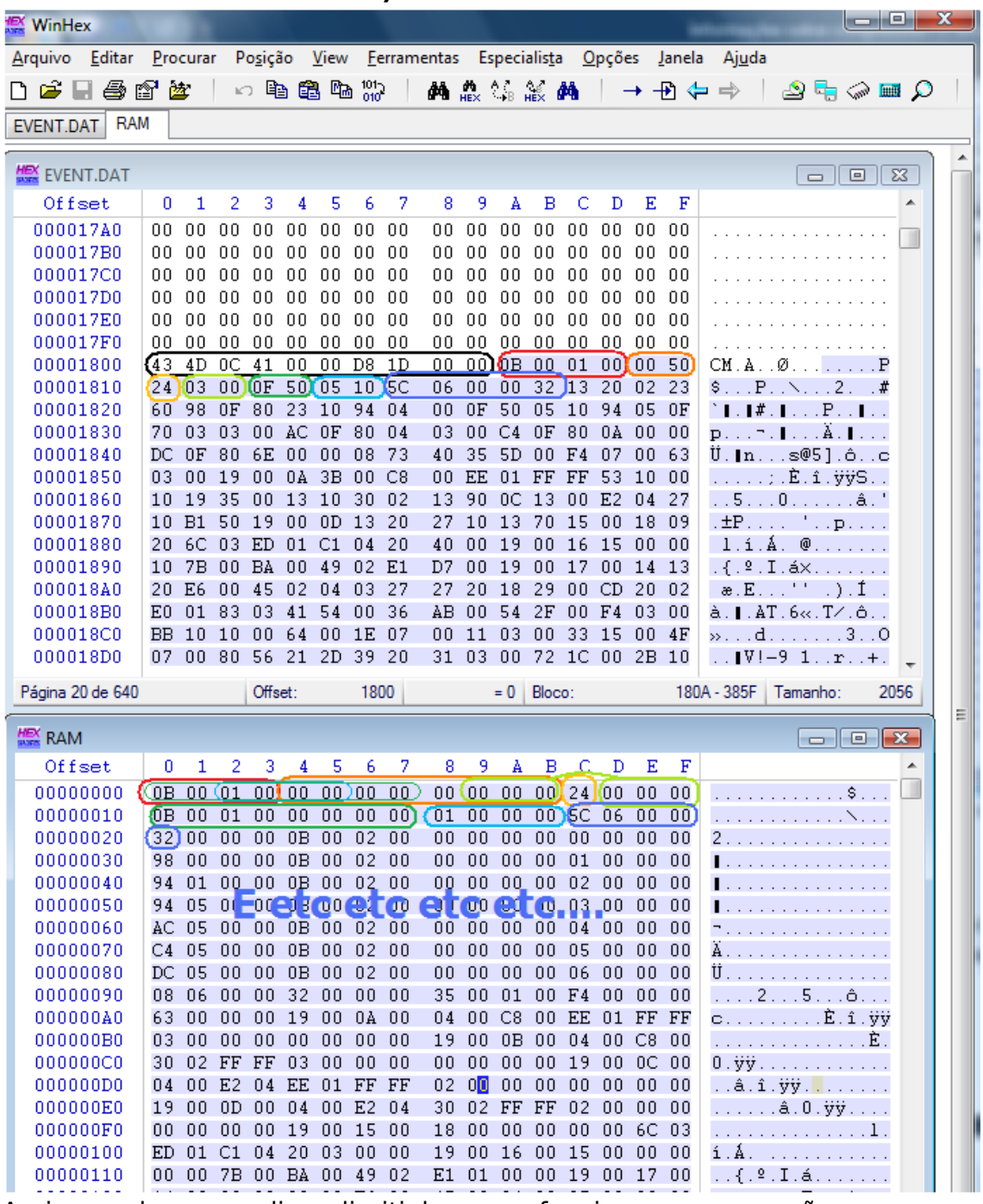

Assim sendo vou explicar direitinho como funciona a compressão:

**0B 00 01 00 Não posso pegar em nenhum outro lugar (Claro, está no começo do arquivo, né)**

**Sendo que tem 00 00 00 00 00 00 00 00 repetidos então lá vem a primeira**

**00 50 00 significa o que byte eu vou repetir – 50 quebrando o byte no meio ocasiona 5 sendo que a compressão já usa 2 bytes no arquivo então seria inútil usa o 0 ou 1, então seria 05 + 2 + 1(porque no HEX começa a contar do zero) 8 bytes.**

#### **24 – sem comprimir**

**00 00 00 da para pegar "emprestado" um pouco atrás.**

**03 00 sendo 00 = 00 + 3 (HEX começa a contar e tal) utiliza três bytes – o 03 serve para buscar o mais próximo 00 00 00 logo atrás.**

**0B 01 00 00 00 00 00 tem logo atrás então vamos pegar emprestado**

**0F50 50 quebrando o byte da 5 sendo 5 + 2 + 1(HEX começa a contar do zero e etc) = 8, então pega 8 bytes a 0F bytes atrás.**

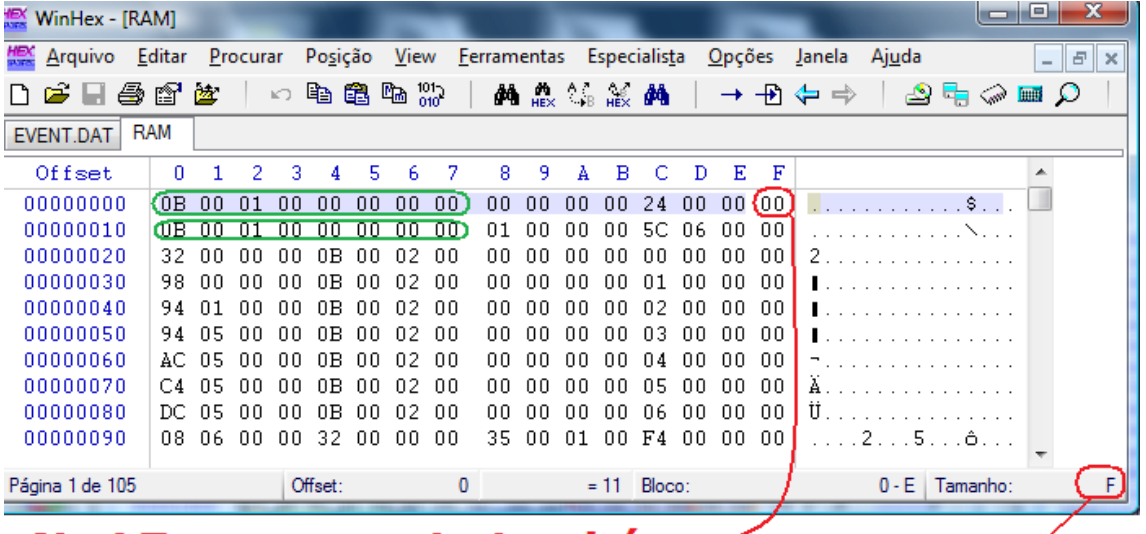

### No LZ o zero conta também $\sim$

Com isso os outros dois nem preciso explicar, certo.

Mas olhando assim fica faltando alguma coisa. Onde estão os FLAGs? Praticamente não vejo nenhuma indicativa de uso de compressão ou não, então não poderia criar um LZ randomicamente então.

ΟF

Lembre da **manteiga do seu pão** logo acima? Para te poupar o trabalho de subir umas páginas:

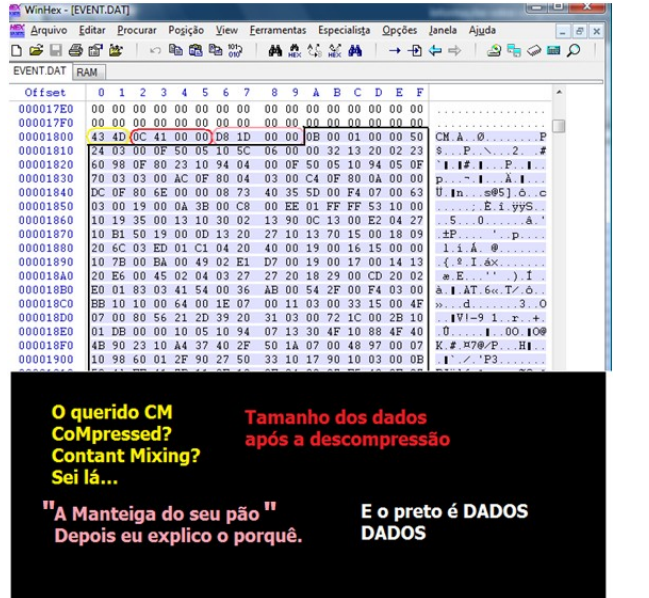

Olhe bem o valor, então o problema é bem mais simples que você imagina. Vamos contar o tamanho dos dados comprimidos, lembrando que é a partir do 11º byte por causa do header.

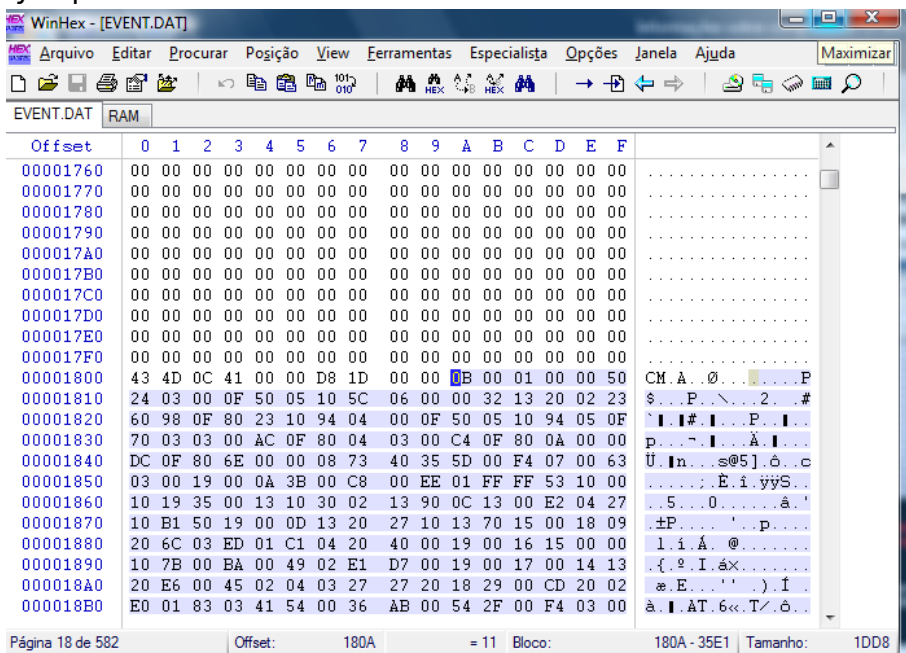

Parando por aqui dando o valor exato dos dados.

| WinHex - [EVENT.DAT]                 |                 |                |          |                      |                 |                   |                  |           |                          |              |                |                |               |          |                   |         |                                                            |  |                 |                          | $\Box$ $\Box$ $\bm{X}$ |          |
|--------------------------------------|-----------------|----------------|----------|----------------------|-----------------|-------------------|------------------|-----------|--------------------------|--------------|----------------|----------------|---------------|----------|-------------------|---------|------------------------------------------------------------|--|-----------------|--------------------------|------------------------|----------|
| Arquivo Editar Procurar Posição View |                 |                |          |                      |                 |                   |                  |           | Ferramentas Especialista |              |                |                |               |          |                   |         | Opções Janela Ajuda                                        |  |                 | $\overline{\phantom{0}}$ | F                      | $\times$ |
| r.                                   | 手电话             | 盛              |          | $\mathbb{E} \bigcap$ |                 | 电离临光              |                  |           |                          | <b>两点怎能的</b> |                |                |               |          |                   |         | → Đ ⇔ ⇒                                                    |  | ٩۵ ⊞۵           |                          |                        |          |
| EVENT.DAT                            | <b>RAM</b>      |                |          |                      |                 |                   |                  |           |                          |              |                |                |               |          |                   |         |                                                            |  |                 |                          |                        |          |
| Offset                               | 0               | 1              | 2        | 3                    | 4               | 5                 | 6                | 7         | 8                        | 9            | A              | в              | C             | Ð        | Ε                 | F       |                                                            |  |                 | ▲                        |                        |          |
| 000035A0                             | 27              | F <sub>4</sub> | $00 -$   | 89                   | B4              | 1 <sub>D</sub>    | 24               | E0        | 16                       | 2E           | 4D             | 35 E5          |               | 14 BO    |                   | 37      | 'ô.∥´.\$àM5å.°7                                            |  |                 |                          |                        |          |
| 000035B0                             | BF              | 12             | $C4$ BF  |                      | 00              | C7                | 10               | DC        | 07                       | 00           | C <sub>3</sub> | 10             | 40            | 00       | 04                | 00      | ¿.Ä¿.Ç.ÜÃ.@                                                |  |                 |                          |                        |          |
| 000035C0                             | 02 <sub>2</sub> | 00             | 03 F5    |                      | $00\,$          | 00                | 00 <sub>1</sub>  | 05        | 03                       | 00           | 06 03          |                | 00            |          | 8B B1 1D          |         |                                                            |  |                 |                          |                        |          |
| 000035D0                             | $42^{1}$        | 5A             | 22 FO    |                      | 96 B3           |                   | 8E               | 8B        |                          | 42 12        | 77             | 08             | 01            |          | 02 A7 15          |         | $BZ''\delta P''IIB.wS.$                                    |  |                 |                          |                        |          |
| 000035E0                             | 2F              | 40             | D0       | 41                   |                 | ED 54             | CD <sub>54</sub> |           | 11                       | D8           | 94             | 71.            |               | 04 C4 80 |                   | -20     | ⁄@ĐAiTÍT.Ø∥q.Ä∥                                            |  |                 |                          |                        |          |
| 000035F0                             | ΑO              | 81             | 6A       | 50                   | 55              | ED                | EC D6            |           | BE                       | 5D           | 55             | -55            | 6B            | 14 D6    |                   | DD      |                                                            |  | .jPUiìÖ¾]UUk.ÖÝ |                          |                        |          |
| 00003600                             | 7B              | 7F             | ΕF       | EB                   | F7 FF           |                   | BB DE            |           | ΕF                       | DF           | 4 A            | E3             | 2F            | CO DA    |                   | -88     | { ïë÷∀≫ÞïßJã∕ÀÚ∥                                           |  |                 |                          |                        |          |
| 00003610                             | B5.             | A8             |          |                      | A5 BC B3 B3     |                   | DA CE            |           | ÀС.                      | -67          | <b>B6</b>      | 82             | DA 5E FF      |          |                   | -77     | 쨥¼''Ůάq¶∥Ú^∀w                                              |  |                 |                          |                        |          |
| 00003620                             | 6F              | ΒF             | AE DA    |                      |                 | 7D DB F7 BD       |                  |           | DF                       | BF           | F7             |                |               |          | 7B 5D FF A3 DB    |         | o¿®Ú}Ů÷½ß¿÷{l∀£Ů                                           |  |                 |                          |                        |          |
| 00003630                             | D6.             | FA             | 0E 00    |                      | 00              | 00                | 0000             |           | 00                       | 00           | 00.            | 00             | $00\,$        | 00       | 00                | $_{01}$ | Öú.                                                        |  |                 |                          |                        |          |
| 00003640                             | 00              | 10             | 00       | 00                   | 00              | 00                | 01 C5            |           | 40                       | 20           | A0.            | 2A             | 75            | 1E       | 18                | -00     | . Å@                                                       |  | $*u$            |                          |                        |          |
| 00003650                             | 00              |                | 14 CA 00 |                      | 00 <sub>1</sub> | 00                | 22 02            |           | 06                       | 58           | 0B             | 18 5D          |               |          | 80 63 B1          |         | . . Ė. " X 1∎e±                                            |  |                 |                          |                        |          |
| 00003660                             | 41              |                | 01 1D    | 08                   | 78              | 80                | 6A 00            |           | 40                       | 4C           | 41 OF          |                | 02            | 7B       | 40 09             |         | $A \ldots x$ j.@L $A \ldots \{ \omega \}$ .                |  |                 |                          |                        |          |
| 00003670                             | 54.             | 88             | FF       | 05                   | 40              | 24 A6             |                  | <b>7E</b> | 18                       | 04           |                | 11 FB EF       |               |          | 02 17 10          |         | $T$   $\ddot{y}$ .@\$ $\upharpoonright$ $\sim$ $\hat{u}$ i |  |                 |                          |                        |          |
| 00003680                             | A3.             | F8             | 22       | 82                   | F5              | 6F                | -35              | 0A        | ΑO                       | $1\text{Å}$  | 00.            | 43             | 81            |          | 3E 14 1C          |         | £ø"∥õo5. C.>                                               |  |                 |                          |                        |          |
| 00003690                             | 35.             | C5             | 55       |                      | AC AE           | D5.               | -55              | EB        | 56                       | ED           | DB             | BB             |               |          | 24 85 15 CC       |         | 5ÅU-®ÕUëVíŮ»\$∎.Ì                                          |  |                 |                          |                        |          |
| 000036A0                             | 7C 18           |                | 34       | 08                   | 46              | 00                | 1F               | 1E        |                          | 3A 03        | FA F7          |                |               |          | 44 18 FA 83       |         | $1.4. F. \ldots 1.4 + D. u1$                               |  |                 |                          |                        |          |
| 000036B0                             | C5.             | 0B.            | A6       | 5B                   | 87 29           |                   | EE.              | 00        |                          | <b>B4 1D</b> | FO EB          |                | 1B 5C 00      |          |                   | -07     | Ă.¦[∥)î.′.õë.∖                                             |  |                 |                          |                        |          |
| 000036C0                             | 7E              | 7E             | F5.      |                      | CB D7           | BE 36             |                  | <b>7B</b> | 10                       | 70           | 2A FF          |                | 16 B3         |          | 0F                | 70      | ~~~~oEx%6{.p*y.3.p                                         |  |                 |                          |                        |          |
| 000036D0                             | 36              | 58             | -35      | 25                   | 01              | 05                | D1               | 3A        |                          | 26 E2        | B <sub>8</sub> | D <sub>2</sub> | CD            | 3F       | E4 D7             |         | $6X5\%$ $\widetilde{N}$ : &â, Ò $1?$ ä $\times$            |  |                 |                          |                        |          |
| 000036E0                             | 50.             | F3             |          |                      | 27 BE FB        | 0E AA 36          |                  |           | D8                       | A8           | FA 4F          |                | 41            |          | 3A DD 43          |         | Pó'¾û.ª6بúOA:ÝC                                            |  |                 |                          |                        |          |
| 000036F0                             | E8              | AЕ             |          |                      |                 | 01 C4 1E A0 B7 AE |                  |           | A9.                      | 55           |                |                |               |          | 55 6B 31 A5 B4 D2 |         | è®.Ä. ∘®©UUk1\^O                                           |  |                 |                          |                        |          |
| Página 40 de 582                     |                 |                |          |                      | Offset:         |                   |                  | 35E1      |                          |              |                |                | $= 64$ Bloco: |          |                   |         | 180A - 35E1                                                |  | Tamanho:        |                          | 1DD8                   |          |

**Então o que seria os outros bytes, não parece indicar quantos bytes devem pular para a próxima compressão LZUnknow?**

Na verdade explica sim.

Primeiramente o PS2 é Little Endian, então temos que inverter a leitura dos dados. Vamos pegar um exemplo com apenas os três bytes **D0 41 ED**. Use a calculadora do seu sistema operacional e coloque em modo científica.

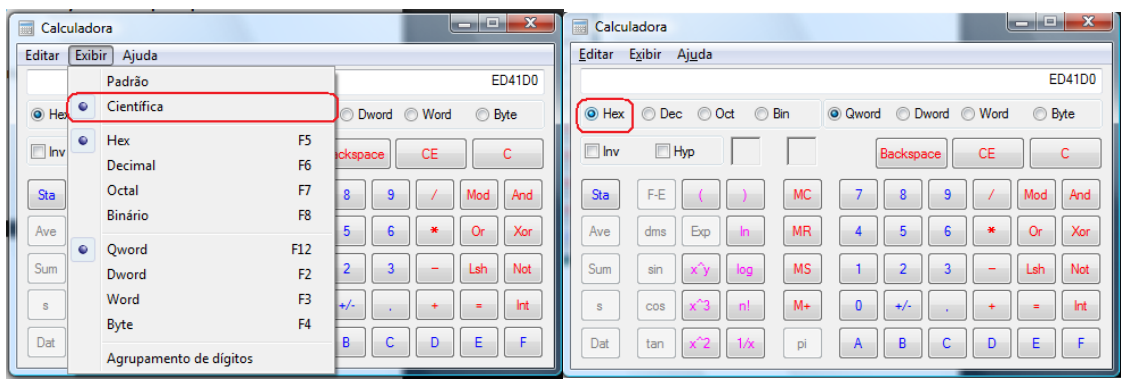

Mude o valor da calculadora para HEXADECIMAL.

Como processador do PS2 e etc. lê os bytes e também bits ao contrário esteja ciente disso vamos colocar os bytes emprestados ao contrário **D041ED = ED41D0**. Agora vem a chave da descompressão, mude esses bytes para binários.

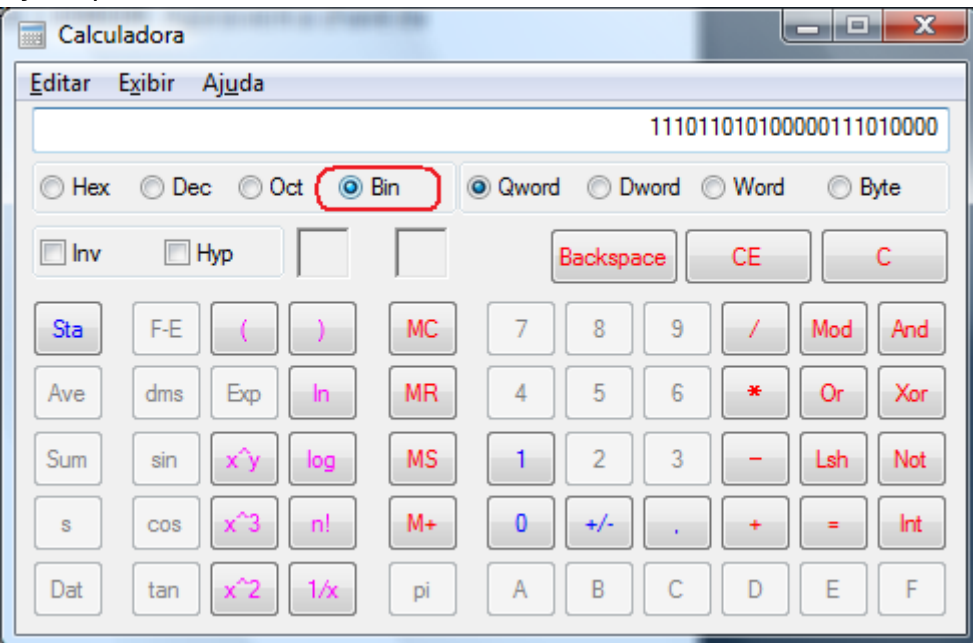

Agora explicando que:

#### **0 = 1 byte sem compressão**

#### **E**

#### **1 = 2 bytes indicando uma compressão LZ**

Assim lendo de trás para frente temos quatro zeros, certo? Assim são descomprimidos,

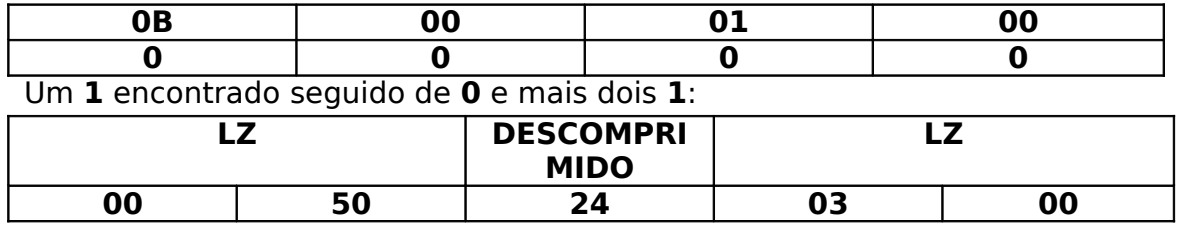

Informações sobre compressão LZ?? no jogo PSG 1 – Po.B.R.E. RomHackers

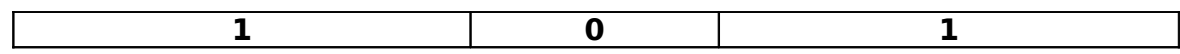

Brincando mais um pouco:

#### **11000001**

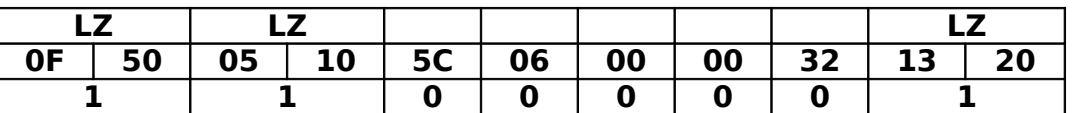

Assim os bytes **0F 50, 00 32** e **20 02** são compressões **LZ** assim indicando cada seção **LZ** por números binários indicado por **1**.

Isso explica o funcionamento da compressão usada nos jogos **Phantasy Star Generations 1 e 2 [PS2].**

O jogo pode ser modificado sem a necessidade de um recompressor, mas teria que remanejar a ISO já que os dados descomprimidos ficariam obviamente, maiores que o original.

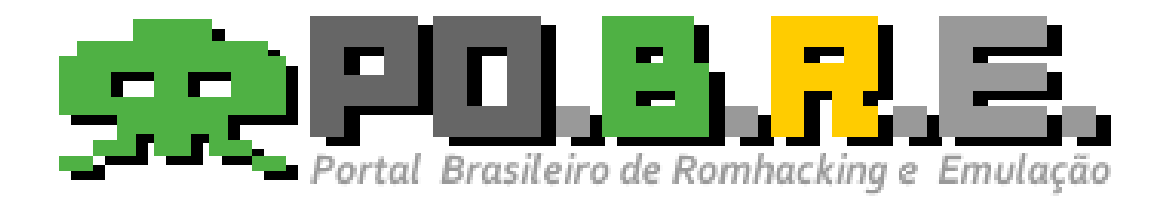

<http://www.romhackers.org/>

# TUTORIAL FEITO E COLABORADO POR: **RodolfoRG**

**orakio\_rob Ignitz**

**gamer\_boy**

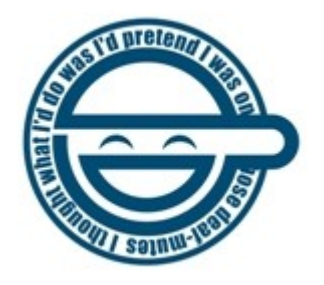

Fl 13/13 Revisão 0 – http://www.romhackers.org/